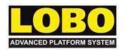

# **LOBO Configurator Visio Files**

LOBO Configurator© will allow the user to create simple or complex LOBO Systems configurations using Microsoft Visio.

Microsoft Visio must be purchased separately and does not form part of these instructions.

LOBO Configurator© is targeted at maintenance, process and engineering personnel, to enable accurate presentations and visualisations to be created. Users will be able to custom design millions of different configurations quickly and easily using only a basic knowledge of Visio.

LOBO Configurator© is intended to be used only as a graphical illustration presentation tool. No designs are warranted to be safe, correct or valid and no representations of any kind are made. LOBO recommends this product to be used in conjunction with the latest version of the LOBO catalogue and training videos and only by competent and trained persons.

## Instructions for use.

Install Microsoft Visio and copy all the LOBO Configurator<sup>®</sup> files to your My Shapes directory. In the My Shapes directory, open one of the template files from the Templates directory:

Large, Medium or Small, depending on the complexity and size of your intended illustration. We have scaled each template to allow for this.

The LOBO stencils are attached to the templates and will be ready to start the illustration. Simply drag and drop components onto the template to commence your illustration.

Each LOBO component is isometric in orientation so choose the component first from the stencil and then choose the degree of orientation. Drag and drop to add to your design.

Most components have connection points identified by blue asterisks, which makes aligning the parts easy. Select the component and hover over the one you want to connect to. A red box will appear when the component is in the right place and a connection can then be made.

Microsoft Visio uses a layering system to assemble your illustrations. By right clicking on a component, and selecting Shape, you can bring the component to the front or back of a design. This will make your design look much more realistic.

It is a good idea to save your illustration as a .jpg file as well as a Visio .vsd file.

## Bill of Materials.

When you have completed your design, click on Data and then Reports. Click on BOM and in the next window click Excel and click Run.

This will launch Excel and provide an itemised list of Lobo components.

## Printing.

The LOBO templates have been set up to print on standard A4 paper, you may need to adjust the paper size to suit your requirements and obtain the best results.

All errors and omission are accepted by the user.

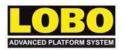

#### SOFTWARE LICENSE AGREEMENT FOR LOBO CONFIGURATOR®

Please read this software license agreement ("license") carefully before using the LOBO Configurator©. By using the LOBO Configurator©, you are agreeing to be bound by the terms of this license. If you do not agree to the terms of this license, do not use the software. If you do not agree to the terms of the license, you may return the LOBO Configurator© to the place where you obtained it.

Important note: this software may be used to reproduce materials. It is licensed to you only for reproduction of non-copyrighted materials, materials in which you own the copyright, or materials you are authorised or legally permitted to reproduce. If you are uncertain about your right to copy any material, you should contact your legal advisor. The LOBO Configurator files and stencils do not check any drawings for validity nor safety, this lies outside of this software and is for the user to validate independently.

1. General. The software and documentation accompanying this License whether on disk, in read only memory, on any other media or in any other form (collectively the "LOBO Configurator©") are licensed, not sold, to you by LOBO Systems Ltd (LOBO) and is for use only under the terms of this License, and LOBO reserves all rights not expressly granted to you. The rights granted herein are limited to LOBO and its licensors' intellectual property rights in the LOBO Configurator© and do not include any other patents or intellectual property rights. You own the media on which the LOBO Configurator© is recorded but LOBO retains ownership of the LOBO Configurator© tool itself. The rights granted under the terms of this License include any software upgrades that replace and/or supplement the original LOBO Configurator© product, unless such upgrade contains a separate license.

## 2. Permitted License Uses and Restrictions.

Except as and only to the extent expressly permitted in this License or by applicable law, you may not change, reverse engineer, disassemble, modify, or create derivative works of the LOBO Configurator© or any part thereof. The LOBO Configurator© is not intended to be applied or deemed liable in which the failure could lead to personal injury, death, severe physical or environmental damage.

- **3. Transfer & Updates.** You may not rent, lease, lend or sublicense the LOBO Configurator<sup>©</sup>. If a LOBO Configurator<sup>©</sup> update completely replaces a previously licensed version of the LOBO Configurator<sup>©</sup>, you may not use both versions of the LOBO Configurator<sup>©</sup> at the same time nor may you transfer them separately.
- **4. Not for Resale Copies**: Notwithstanding other sections of this License, LOBO Configurator© is provided to you on a promotional basis and may only be used for demonstration, illustration and evaluation purposes and may not be resold or transferred.
- **5. Termination.** This License is effective until terminated. Your rights under this License will terminate automatically without notice from LOBO if you fail to comply with any term(s) of this License. Upon the termination of this License, you shall cease all use of the LOBO Configurator© and destroy all copies, full or partial, of the LOBO Configurator©.

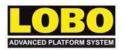

- 6. Disclaimer of Warranties. You expressly acknowledge and agree that use of the LOBO Configurator<sup>®</sup> is at your sole risk and that the entire risk as to satisfactory quality, performance, accuracy and effort is with you. Except for the limited warranty on media set forth above and to the maximum extent permitted by applicable law, the LOBO Configurator© is provided "as is", with all faults and without warranty of any kind, and LOBO hereby disclaim all warranties and conditions with respect to the LOBO Configurator<sup>©</sup>, either express, implied or statutory, including, but not limited to, the implied warranties and/or conditions of merchantability, of satisfactory quality, of fitness for a particular purpose, of accuracy, of quiet enjoyment, and non-infringement of third party rights. LOBO does not warrant against interference with your enjoyment of the LOBO Configurator®, that the functions contained in the LOBO Configurator® will meet your requirements, that the operation of the LOBO Configurator<sup>®</sup> ©will be uninterrupted or error-free, that the LOBO Configurator<sup>®</sup> will be compatible with third party software, or that defects in the LOBO Configurator<sup>®</sup> will be corrected. No oral or written information or advice given by LOBO or a LOBO authorised representative shall create a warranty. Should the LOBO Configurator<sup>®</sup> prove defective; you assume the entire cost of all necessary servicing, repair or correction. Some jurisdictions do not allow the exclusion of implied warranties or limitations on applicable statutory rights of a consumer, so the above exclusion and limitations may not apply to you.
- **7. Limitation of liability.** To the extent not prohibited by law, in no event shall LOBO be liable for personal injury, or any incidental, special, indirect or consequential damages whatsoever, including, without limitation, damages for loss of profits, loss of data, business interruption or any other commercial damages or losses, arising out of or related to your use or inability to use the LOBO Configurator©, however caused, regardless of the theory of liability (contract, tort or otherwise) and even if LOBO has been advised of the possibility of such damages. Some jurisdictions do not allow the limitation of liability for personal injury, or of incidental or consequential damages, so this limitation may not apply to you. In no event, shall LOBO's total liability to you for all damages (other than as may be required by applicable law in cases involving personal injury) exceed the amount of twenty-five pounds (£25.00). The foregoing limitations will apply even if the above stated remedy fails of its essential purpose.